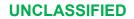

# Senior Leader Management Office

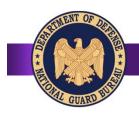

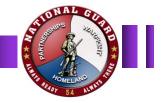

# **Comprehensive Summary Sheet Instructions**

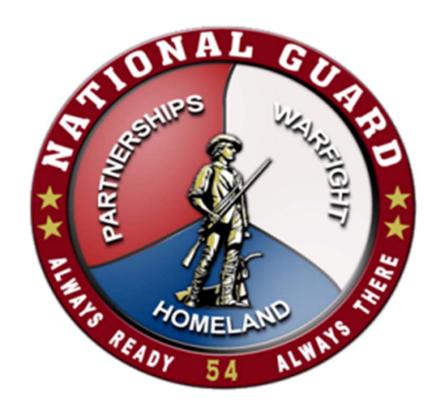

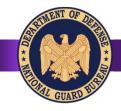

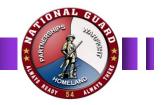

### **SLMO Restricted Site**

### Copy and paste this link into your browser

https://gko.portal.ng.mil/ngb/STAFF/D01/GO/restricted/Site%20Pages/GOBench.aspx

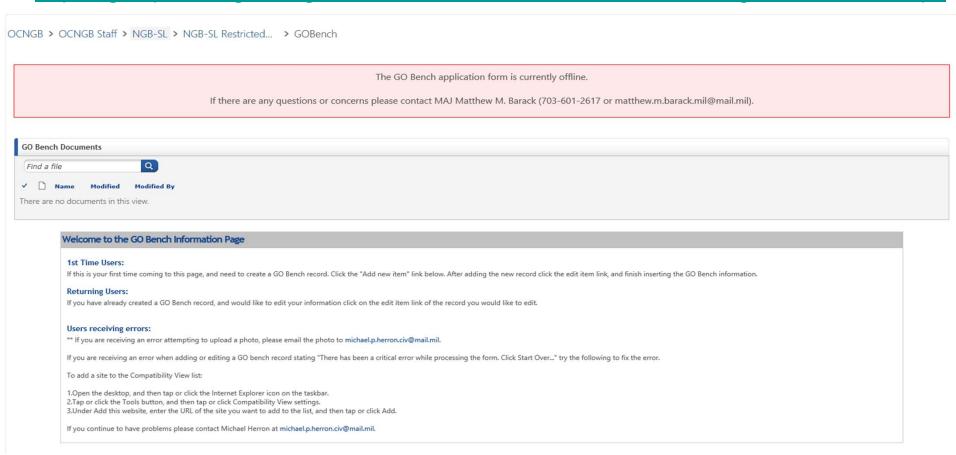

# User Information

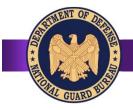

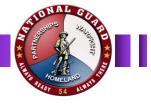

### 1st Time Users:

If this is your first time coming to this page, and need to create a JOM Bench record. Click the "Add new item" icon.

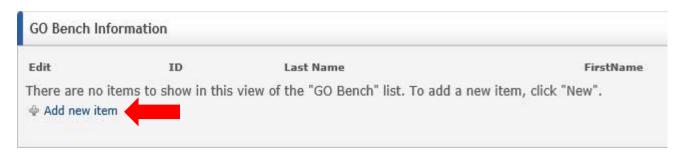

### **Returning Users:**

If you have already created a JOM Bench record, and would like to edit your information click on the edit item icon of your record next to your name.

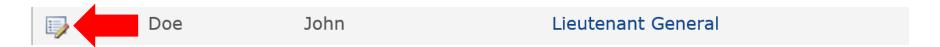

### First Time Users

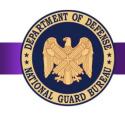

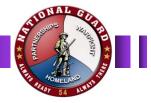

### FIRST TIME USERS ONLY

#### Use the drop down arrows on the right to choose your:

Federal Rank

State Affiliation - the state you are assigned to

Component

Professional Category Option - N/A if you are not a professional (JAG, MC, CH)

#### Type in the following:

Last Name

First Name

**Current Position** 

#### When finished Click "Save"

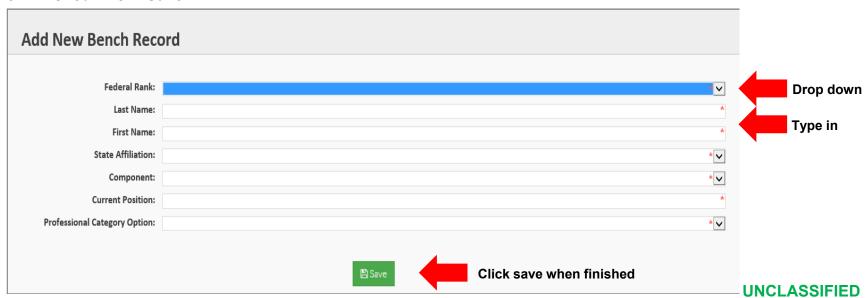

UNCLASSIFIED Edit Record

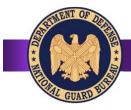

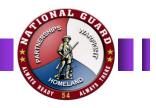

### First time users and returning users

\*First time users\* - after clicking "Ok" return to the link provided to find your record and make edits to your Comprehensive Summary Sheet.

https://gko.portal.ng.mil/ngb/STAFF/D01/GO/restricted/Site%20Pages/GOBench.aspx

1. Find your name under GO Bench Information and click on "Edit"

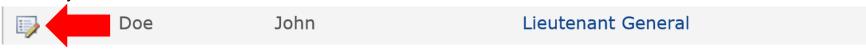

- 2. **Attach Photo** click on **"Click here to attach a file"** to add your official military photo. *Note: Attach high-res .jpg official photo only.* **No PII data**. All other file types will be ignored or removed.
- 3. **GKO Account** click the address book icon on the right to find your email address. You will do the same if you need an allowed user to edit your record on your behalf.
- 4. Once your email address is added and your photo has been uploaded click "Save"

### Edit Record cont.

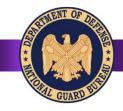

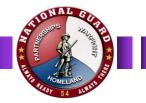

## **Sample**

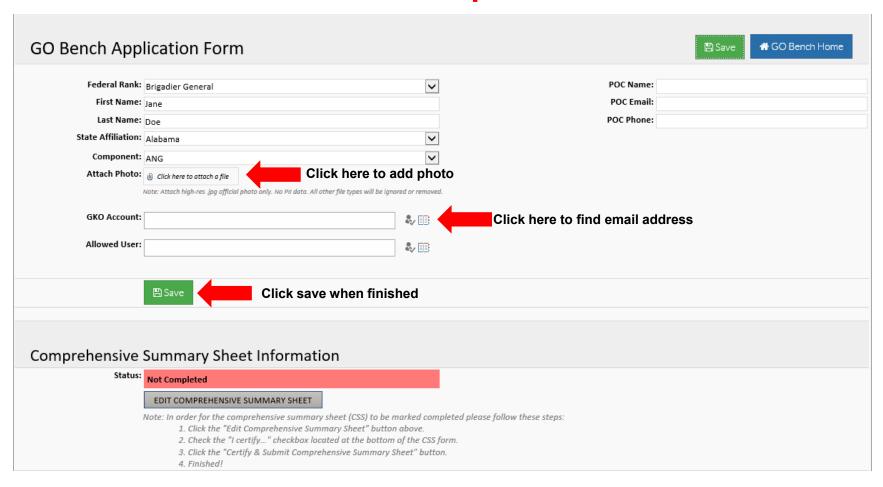

# Edit Comprehensive Summary Sheet

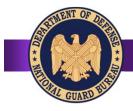

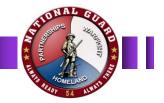

## **Comprehensive Summary Sheet Information**

1. To update your Comprehensive Summary Sheet Information click "EDIT COMPREHENSIVE SUMMARY SHEET"

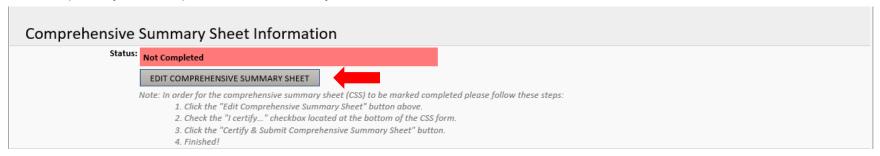

2. From here you will complete all items that apply by using the drop down arrows and/or typing in the correct information.

\*NOTE\* If you are a professional check the box for "Professional Categories Only" then choose your profession.

# Edit Comprehensive Summary Sheet cont.

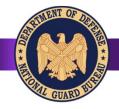

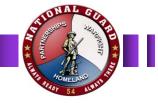

## **Sample**

|                                                                                                    |                                  | ve Summary Sheet                                                                                                    |                  |               |                                                  |                  |                    |                 |               |             | lananananan a   |      | Main Men |  |  |  |  |
|----------------------------------------------------------------------------------------------------|----------------------------------|----------------------------------------------------------------------------------------------------|------------------|---------------|--------------------------------------------------|------------------|--------------------|-----------------|---------------|-------------|-----------------|------|----------|--|--|--|--|
| Rank/Name: Brigadier General  Jane  Doe Rank  First  MV Lost                                                                 |                                  |                                                                                                    |                  |               | State/Terri                                      | tory:            | Y: Alabama         |                 |               |             |                 |      |          |  |  |  |  |
|                                                                                                    | ·                                | 7 to 7 to 10 to 10 |                  |               | <u>Joint Quali</u>                               | fied:            | LEVEL II           |                 |               | ~           | ]               | 3.33 | oto      |  |  |  |  |
| Requested Status (Select all that apply): ☑ M-Day ☑ EAD □ Dual-Hat  Professional Categories Only (JAG, Chaplain, Medical): □ |                                  |                                                                                                    |                  |               | Professional Category Op                         | tion:            | N/A                |                 |               | ~           | Here            |      |          |  |  |  |  |
| Would like to be o                                                                                                    | onside                           | ered for GOL Opportunities in addition to current spec                                                                                                    | ialty: 🗹         |               |                                                  |                  |                    |                 |               |             |                 |      |          |  |  |  |  |
| Current Assignmen                                                                                                    | nt/Dat                           | e Assigned:                                                                                                    |                  |               | Most Qualified Colonel AFS                       | C/Arn            | y Branch:          |                 |               |             |                 |      |          |  |  |  |  |
| Deputy, Chief of S                                                                                                    | Deputy, Chief of Staff 11/1/2018 |                                                                                                    |                  |               |                                                  |                  | 11AX Airlift Pilot |                 |               |             |                 |      |          |  |  |  |  |
| Position Title (255 Chara                                                                                                    | cters mo                         | N)                                                                                                    | Start Date       |               |                                                  |                  |                    |                 |               |             |                 |      |          |  |  |  |  |
| Highest level Civili                                                                                                    | an Ed                            | ication:                                                                                                    |                  |               | Highest Level Military Educ                      | ation/           | Way:               |                 |               |             |                 |      |          |  |  |  |  |
| Level: Bachelors of Business Administration                                                                                  |                                  |                                                                                                    |                  | ~             | 1: CAPSTON                                       | E                |                    |                 |               |             |                 |      |          |  |  |  |  |
| Specialty:                                                                                                    | Busin                            | ess Administration                                                                                                    | ~                | 2: Joint Flag | 2: Joint Flag Officer Warfighting Course (JFOWC) |                  |                    |                 |               |             |                 |      |          |  |  |  |  |
|                                                                                                    |                                  |                                                                                                    |                  |               | 3: Army Wa                                       | r Colle          | e (In-Resider      | ice)            |               |             |                 |      |          |  |  |  |  |
|                                                                                                    |                                  |                                                                                                    |                  |               | 4:                                               |                  |                    |                 |               |             |                 |      |          |  |  |  |  |
|                                                                                                    |                                  |                                                                                                    |                  |               | Other:                                           |                  |                    |                 |               |             |                 |      |          |  |  |  |  |
|                                                                                                    |                                  | Comma                                                                                                    | nd Positions Hel | ld/How        | Long/Highest Rank Held in I                      | Positio          | n:                 |                 |               |             |                 |      |          |  |  |  |  |
|                                                                                                    |                                  | · ·                                                                                                    |                  |               | ed as ARNG Full-Time CoS)                        |                  |                    |                 |               |             |                 |      |          |  |  |  |  |
| Rank                                                                                                    | Position Name                    | Command Leve                                                                                                    | el               | 82.57.07      |                                                  |                  |                    | t recent first) |               | 100 40000   |                 |      |          |  |  |  |  |
| tree and the sale                                                                                                    | 10000                            |                                                                                                    |                  |               |                                                  |                  | Start Mo           |                 | Start Y       |             | End Mont        |      | End Yea  |  |  |  |  |
| (Highest rank first)                                                                                                    | ~                                | Position Name Here                                                                                                    |                  |               | Group                                            | ~                | January            | ~               | 2018          | ~           | PRESENT         | ~    | PRESENT  |  |  |  |  |
| gadier General                                                                                                    |                                  | Position Name Here                                                                                                    |                  |               | Squadron                                         | ~                | January            | ~               | 2015          | ~           | January         | ~    | 2018     |  |  |  |  |
| gadier General                                                                                                    | ~                                | rosition Name Here                                                                                                    |                  |               | 1 040001011                                      |                  |                    | ~               |               | ~           |                 | ~    |          |  |  |  |  |
| gadier General                                                                                                    |                                  | FOSITION Name Here                                                                                                    |                  |               | Jegosson                                         | ~                |                    | Instantal       |               |             |                 |      |          |  |  |  |  |
| (Highest rank first) igadier General lonel                                                                                   | ~                                | Fosition Name Here                                                                                                    |                  |               |                                                  | ><br>>           |                    | ~               |               | ~           |                 | ~    |          |  |  |  |  |
| igadier General                                                                                                    | ><br>>                           | Fostuon Name Here                                                                                                    |                  |               |                                                  |                  |                    | <b>&gt;</b>     |               | <b>&gt;</b> |                 | >    |          |  |  |  |  |
| igadier General                                                                                                    | ><br>><br>>                      |                                                                                                    | Deployment (Co   | ountry)       | /Position/Duty Length/Rank                       | \<br>\<br>\<br>! |                    |                 | Da            | ~           | t recent first) |      |          |  |  |  |  |
| igadier General                                                                                                    | ><br>><br>>                      |                                                                                                    | Deployment (Co   | ountry)       | /Position/Duty Length/Rank                       | \<br>\<br>\<br>! | Start Mo           | ~               | Da<br>Start Y | vites (Most | t recent first) | ~    | End Yea  |  |  |  |  |

# Edit Comprehensive Summary Sheet cont.

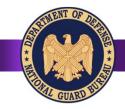

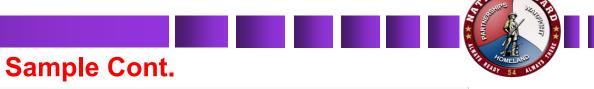

|                                            |        |                                          |          | National Level Mil Positions H   | eld/          | /How Long/Highest I | Rank He                   | eld:                      |     |          |         |          |      |           |             |
|--------------------------------------------|--------|------------------------------------------|----------|----------------------------------|---------------|---------------------|---------------------------|---------------------------|-----|----------|---------|----------|------|-----------|-------------|
| Rank Position                              |        |                                          |          | me                               | Command Level |                     |                           | Dates (Most recent first) |     |          |         |          |      |           |             |
| (Flighest rank first)                      |        |                                          |          |                                  |               |                     |                           | Start Month               |     | Start Ye | ear     | End Mor  | nth  | End Year  |             |
| Colonel                                    | ~      | Position Name Here                       |          |                                  |               | SOUTHCOM            | ~                         | November                  | / 2 | 010      | ~       | October  | ~    | 2012      | ~           |
|                                            | ~      |                                          |          |                                  |               |                     | ~                         |                           | /   |          | ~       |          | ~    |           | ~           |
|                                            | ~      |                                          |          |                                  |               |                     | ~                         | •                         | 1   |          | ~       |          | ~    |           | ~           |
|                                            | ~      |                                          |          |                                  |               |                     | ~                         | •                         | 1   |          | ~       |          | ~    |           | ~           |
|                                            | ~      |                                          |          |                                  |               |                     | ~                         |                           | /   |          | ~       |          | ~    |           | ~           |
| Civilian Positions Held/I<br>Position Name |        |                                          |          |                                  |               |                     | Dates (Most recent first) |                           |     |          |         |          |      | End Year  |             |
| Position Name Here                         |        |                                          |          |                                  |               | August              | ~                         | 2007                      | ~   | July     | Elidivi | V        | 2009 | Life real |             |
| rosition Name Here                         |        |                                          |          |                                  |               | August              | ~                         | 2007                      | ~   |          |         | ~        | 2003 |           | <b>&gt;</b> |
|                                            |        |                                          |          |                                  |               |                     | · ·                       |                           | ~   |          |         | <b>▼</b> |      |           | ~           |
|                                            |        |                                          |          |                                  |               |                     | · ·                       |                           | ~   |          |         | ·        |      |           | ~           |
|                                            |        |                                          |          |                                  |               |                     | ~                         |                           | ~   |          |         | ~        |      |           | ~           |
|                                            |        |                                          |          | Civilian Board                   | I/Cou         | ncils Par           | ticipati                  | ing In:                   |     |          |         |          |      |           |             |
| Award Name                                 |        |                                          |          | Number of Times                  |               |                     |                           |                           | N   | ame      |         |          |      |           |             |
| Meritorious Service N                      |        |                                          | _        | 2                                | Во            | ard/Councils name h | ere                       |                           |     |          |         |          |      |           |             |
| Air Force Commenda                         | tion I | ,                                        | =        | 4                                |               |                     |                           |                           |     |          |         |          |      |           |             |
| SELECT                                     |        |                                          | <b>~</b> | SELECT                           |               |                     |                           |                           |     |          |         |          |      |           |             |
|                                            |        |                                          |          |                                  |               |                     |                           |                           |     |          |         |          |      |           |             |
|                                            |        | on the GO Bench, and where do you see to |          |                                  |               |                     |                           |                           |     |          |         |          |      |           |             |
| Note: 255 Characters ma                    | х      |                                          |          |                                  |               |                     |                           |                           |     |          |         |          |      |           |             |
|                                            |        |                                          |          | I certify the data entered on th | _             |                     |                           | et is correct.            |     |          |         |          |      |           |             |
|                                            |        |                                          |          | CERTIFY & SUBMIT COM             | лPŘ           | EHENSIVE SUMMAR     | r SHEET                   |                           |     |          |         |          |      |           |             |

# Save and Certify

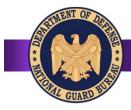

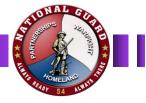

 Once everything is filled out that applies to you it is important that you check the "I certify the data entered on this comprehensive summary sheet is correct" box as well as click on the "CERTIFY & SUBMIT COMPREHENSIVE SUMMARY SHEET". Doing so ensures your record is complete

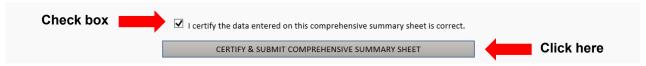

2. After clicking "CERTIFY & SUBMIT COMPREHENSIVE SUMMARY SHEET" you will be returned to the previous page and your status should turn green and say "Completed"

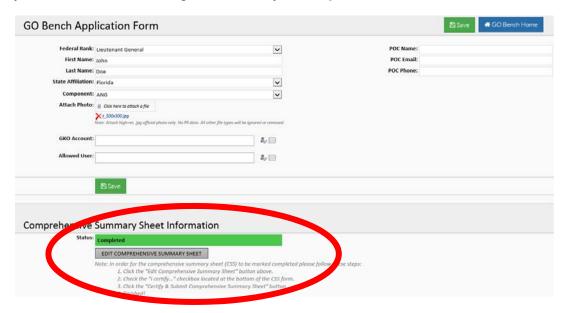

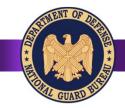

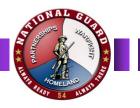

- You do have the option to go back and make changes if needed. Just make sure you check the "I certify the data entered on this comprehensive summary sheet is correct" box as well as click on the "CERTIFY & SUBMIT COMPREHENSIVE SUMMARY SHEET" to make sure the changes save.
- If you are receiving an error attempting to upload a photo, please email the photo to michael.p.herron.civ@mail.mil.
- If you are receiving an error when adding or editing a JOM bench record stating "There has been a critical error while processing the form. Click Start Over..." try the following to fix the error.
- To add a site to the Compatibility View list:
  - 1. Open the desktop, and then tap or click the Internet Explorer icon on the taskbar.
  - 2. Tap or click the Tools button, and then tap or click Compatibility View settings.
  - 3. Under Add this website, enter the URL of the site you want to add to the list, and then tap or click Add.
- If you continue to have problems please contact Michael Herron at <u>michael.p.herron.civ@mail.mil</u>.